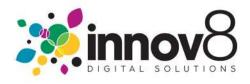

## 1. How to Submit a Meter Reading:

→ 1.1)Login :- On the Login screen, enter your Email and Password. Click the Login button.

| innov8       | 0                                                                                               | About innov8                 | News & Updates  | Contact Us |
|--------------|-------------------------------------------------------------------------------------------------|------------------------------|-----------------|------------|
|              | Welcome<br>"Customer Satisfaction" is not just a saying at innov8;<br>it is how we do business. |                              |                 |            |
|              | Ethall Password Forgot password? Don't Have an Account? SIGN UP?                                |                              | )               |            |
| Customer Sup | ort: 1.600-663-3923 Option 1 @service@innovat.ca<br>Car_reght @ 2020 EC:                        | Software Solutions. Inc. All | ights reserved. |            |
|              | Login Button                                                                                    | -                            |                 |            |

→ 1.2) Navigate to the Meter Reading Button :- On the Dashboard screen, click on the Meter Reading Button.

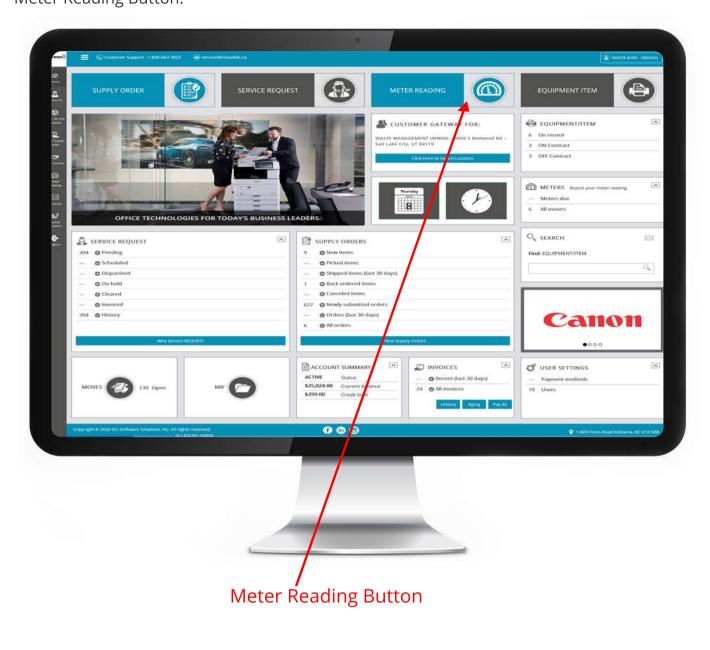

→ 1.3) Locate the machine you are submitting a meter for:- On the Meter reading page, scroll to the machine you want to submit a meter for. Choose the date you read the meter.

| METER READING                                                    |                                                         | Cancel Submit |
|------------------------------------------------------------------|---------------------------------------------------------|---------------|
| EQUIPMENT<br>EQUIPMENT NUMBER: EQ10054                           | CONTACT/DCATION                                         |               |
| DESCRIPTION: X191 Xerox Copier                                   | PHONE:                                                  |               |
|                                                                  |                                                         |               |
| MAKE-MODEL: Xerox - X191                                         | Sait Lake City, UT 84119<br>LOCATION REMARKS: HR Lobby  |               |
| METER                                                            |                                                         |               |
| METCH READING                                                    |                                                         |               |
| METER READING. + .4/9/2021<br>DATE:                              |                                                         |               |
| Last Reading Date Last Reading Meter Type 1/15/2021 1,000.001 BW | New Reading Status Meter Validation Message             |               |
|                                                                  |                                                         |               |
|                                                                  |                                                         |               |
| EQUIPMENT                                                        | CONTACT/LOCATION                                        |               |
| EQUIPMENT NUMBER: EQ10059                                        | CONTACT:                                                |               |
| DESCRIPTION: 335 Copier                                          | PHONE:                                                  |               |
| SERIAL NUMBER: sfsdfsd2343                                       | LOCATION: Wester Management (WM00)<br>3060 5 Redwood Rd |               |
|                                                                  |                                                         |               |
|                                                                  |                                                         |               |
|                                                                  |                                                         |               |
|                                                                  |                                                         |               |
|                                                                  |                                                         |               |
|                                                                  |                                                         |               |
|                                                                  |                                                         |               |
| Select the date a                                                | and meter reading text area                             | 2             |
|                                                                  | ind meter reading text area                             | 2             |

→ **1.4) Type new Meter Reading in :-** Type the meter in the New Reading box. This will generate a popup. Click OK to close the popup.

| Continues Galdening for<br>WASTE MANAGEMENT (WM00) - 3060 S Redwood Rd - Sal |                                                                                                    |       |
|------------------------------------------------------------------------------|----------------------------------------------------------------------------------------------------|-------|
| METER READING                                                                |                                                                                                    | EI 12 |
|                                                                              |                                                                                                    |       |
|                                                                              | NEW METER READING                                                                                                    |       |
|                                                                              | New reading: 2<br>Total: 999999 district Moneyment 200000<br>Solid Somework Rd Solid Solid |       |
|                                                                              | K Cancel status - Sit estaty                                                                                                    |       |
|                                                                              | /                                                                                                    |       |
| NETOENISCHEL + ANUTOT                                                        |                                                                                                    |       |
|                                                                              |                                                                                                    |       |
|                                                                              | e Vere Feoding Scala (Mens Voldster) Manage                                                                                                    |       |
|                                                                              | Auros Especing     Social     Auros Qualitation Manage      L      Convertie      Invite number      Invite number      In            |       |
|                                                                              | Auron Reporting     Status     Auron Qualitation Manage      Ju     Constant     Control to optimize     Control to optimize                                                                                                    |       |
|                                                                              |                                                                                                    |       |
|                                                                              | COMPLEX.     COMPLEX.                 |       |
|                                                                              | Hernette Genege<br>COMPACE: ==<br>PHONE: ==                                                                                                    |       |

→ 1.5) Click Submit :- Click the Submit button at the top or bottom of the page to save your Meter Reading.

| METER READING       METER READING       ICOUNTACT: ADDARDON       ICOUNTACT: ADDARDOND       ICOUNTACT: ADDARDON                                                                                                    | Carcel Sujmit |
|----------------------------------------------------------------------------------------------------|---------------|
| EQUIPMENT NUMBER:     EQUIPMENT NUMBER:     EQUIPMENT NUME |               |
| DESCRIPTION: X191 Xerox Copier     PHORE -       AMAGE ADDEL:     SERIAL NUMBRE: 23423334     LOCATION: Waste Management (WM00)<br>3060 5 Reduced Bit<br>Salt Late City, UT 84119       MAKE ADDEL:     Xerox - X191     LOCATION REMARKS: HR Looity       MATER READING:     -     LOCATION REMARKS: HR Looity       METER READING:     4/9/2021     -       METER READING:     Last Reading     Meter Type     New Reading     Meter Validation Message                                                                                                    |               |
| MAKE MODEL:     Xerrax - X131     366 S Redwood Rif       MAKE MODEL:     Xerrax - X131     LOCATION REMARKS       METER     -     LOCATION REMARKS       METER FACENCE     METER FACENCE       METER READING     4/9/2021       Last Reading     Metor Type       New Reading     Status       Meter Validation Message                                                                                                    |               |
| MAKE MODEL:     Sal Lake Oby, UT 84119       METER     LOCATION REMARKS:       INSTRUCTIONS:     LOCATION REMARKS:       METER READING:     METER READING:       METER READING:     Location Remarks:       METER READING:     Location Remarks:       METER READING:     Location Remarks:       METER READING:     Location Remarks:       METER READING:     Location Remarks:       METER READING:     Meter Validation Message                                                                                                    |               |
| METER -<br>INSTRUCTIONS:<br>METER READING + 4/9/2021<br>DATE:<br>Last Reading Date Last Reading: Meter Type New Reading. Status Meter Validation Message                                                                                                    |               |
| METER READING + 4/9/2021<br>DATE:<br>Last Reading Date Last Reading Meter Type New Reading Status Meter Validation Message                                                                                                    |               |
| DATE Last Reading Date Last Reading Meter Type New Reading Status Meter Validation Message                                                                                                    |               |
| Last Reading Date Last Reading Meter Type New Reading Status Meter Validation Message                                                                                                    |               |
|                                                                                                    |               |
|                                                                                                    |               |
|                                                                                                    |               |
|                                                                                                    |               |
|                                                                                                    |               |
|                                                                                                    |               |
| EQUIPMENT NUMBER: EQ10059 CONTACT: -                                                                                                    |               |
| DESCRIPTION: 335 Copier PHONE: -                                                                                                    |               |
| SERIAL NUMBER: s5ufsd2343 LCCATION: Waste Managemint (WM00)<br>3060 S Redwood Rd                                                                                                    |               |
|                                                                                                    |               |
|                                                                                                    |               |
|                                                                                                    |               |
|                                                                                                    |               |
|                                                                                                    |               |
|                                                                                                    |               |
|                                                                                                    |               |
|                                                                                                    |               |
| Click on the submit button                                                                                                    |               |
| Click on the submit button                                                                                                    |               |
|                                                                                                    |               |
|                                                                                                    |               |
|                                                                                                    |               |
|                                                                                                    |               |
| Meter Reading                                                                                                    |               |